# Machine Learning Exercise 9

#### Marc Toussaint

Machine Learning & Robotics lab, U Stuttgart Universitatsstraße 38, 70569 Stuttgart, Germany ¨

#### July 10, 2014

## **1 Message passing**

Consider three random variables A, B and C with joint distribution  $P(A, B, C) = P(A) P(B|A) P(C|B)$ . Let each RV be binary. We assume the CPTs are

 $P(A) = \begin{bmatrix} 1/3 & 2/3 \end{bmatrix}$  $P(B|A) =$  $\bigg\}$ 3/4 1/4 1/4 3/4 ٦  $\overline{\phantom{a}}$  $P(C|B) =$  $\bigg\}$ 3/4 1/4 1/4 3/4 ı  $\overline{\phantom{a}}$ 

a) Draw the Bayes Net for the joint  $P(A, B, C)$ . Draw also the factor graph that corresponds to  $P(A, B, C)$  =  $f_1(A) f_2(A, B) f_3(B, C).$ 

b) Compute (by hand on paper) all messages in this factor graph. These are (forward)  $\mu_{1\to A}(A)$ ,  $\mu_{2\to B}(B)$ ,  $\mu_{3\to C}(C)$ and (backward)  $\mu_{3\rightarrow B}(B)$ ,  $\mu_{2\rightarrow A}(A)$ .

c) Compute the posterior marginals (also called "beliefs")  $P(A)$ ,  $P(B)$ , and  $P(C)$  for each variable.

d) Assume we have an additional factor  $f_4(A,C)=\Big[$  $\overline{\phantom{a}}$ 3/4 1/4 1/4 3/4 that couples  $A$  and  $C$ . To what messages would loopy belief propagation converge to when we would iterate infinitely? Would it actually converge? Would it converge modulo a scaling of the messages? All these questions can be addressed by investigating the fixed point equations of loopy BP – what is the fixed point equation for, say,  $\mu_{4\to A}$ ? (No numerical answers necessary for these questions.)

٦

## **2 Sampling from a Gaussian**

Consider the following simple model: There is a 1-dimensional Gaussian random variable x with  $P(x) = N(x|0, 1)$ . There is a binary random variable  $Y$  with

$$
P(Y=1|x) = \begin{cases} .9 & x > 0 \\ .1 & \text{otherwise} \end{cases}
$$

Use rejection sampling to compute a sample set representing the posterior  $P(x | Y = 1)$ . From this, compute an estimate of the posterior mean  $\int_x x P(x | Y = 1)$ .

### **3 Sampling**

Consider again the Bayesian network of binary random variables given below.

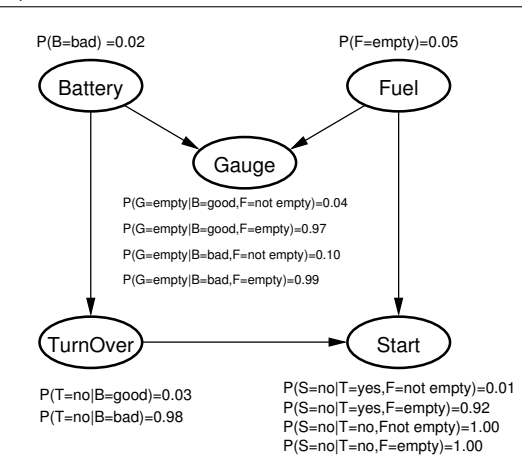

a) Condition on Start=no. Implement rejection sampling to collect a sample set  $S \sim P(B, F, G, T | S =$  no) with K samples (e.g.,  $K = 1000$ ). Compute  $P(F | S = no)$ .

b) Do the same using importance weighting instead of rejection sampling. Compare the results for varying K.